## **NC** 6/3/2009 **Exceptions Log**

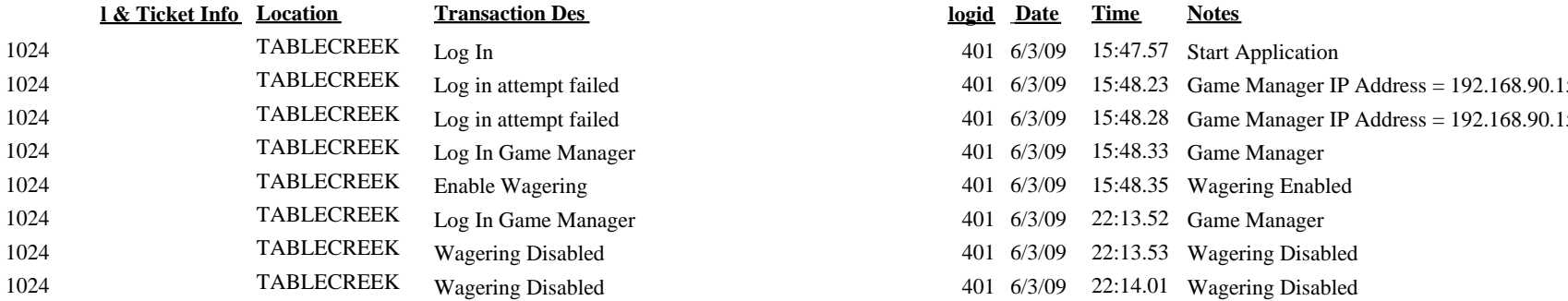

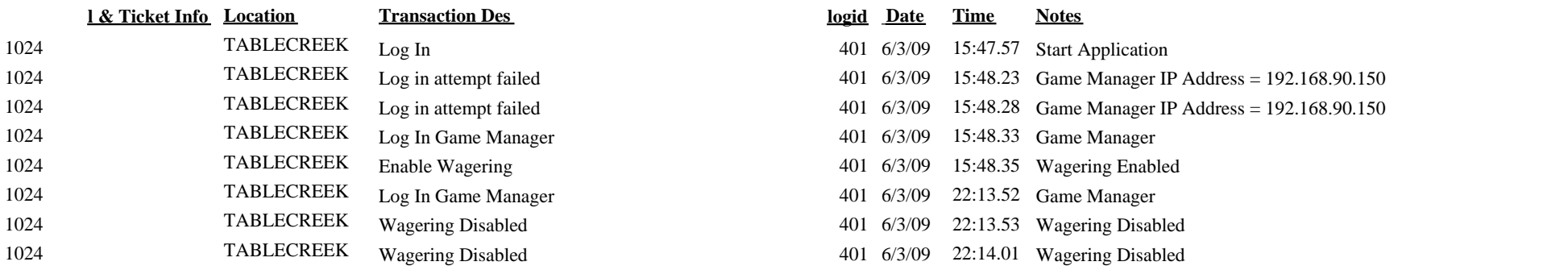